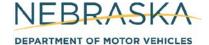

## Nebraska Electronic Lien and Title Provider Application

This application form is to be used by entities to apply to become an approved provider for Nebraska's Electronic Lien and Title (ELT) Program.

| Α | Company Name — Formal name to be used on Contract |               |       |          |
|---|---------------------------------------------------|---------------|-------|----------|
|   | Company Name                                      |               |       |          |
|   | Mailing Address                                   | City          | State | Zip Code |
| В | Contact Information                               |               |       |          |
| 1 | Name of Individual to Sign Agreement w/DMV        | Title         |       |          |
|   | Telephone Number                                  | Email Address |       |          |
| 2 | Name of Individual to Process Agreement           | Title         |       |          |
|   | Telephone Number                                  | Email Address |       |          |
| 3 | Name of Business Contact (i.e. Help Desk Support) | Title         |       |          |
|   | Telephone Number                                  | Email Address |       |          |
| 4 | Name of Technical Support Contact                 | Title         |       |          |
|   | Telephone Number                                  | Email Address |       |          |
| С | File Transfer Protocol                            |               |       |          |
|   | Secure File Transfer Protocol to be used:         |               |       |          |

- Upon receipt of this Application, the DMV will draft an Agreement and forward it to the individual identified on line 2 above.
- Upon completion of the Agreement process, the DMV will assign a Provider ID, publish the applicant's name in the Nebraska Electronic Lender Guide as an approved provider, and will communicate with the individual identified on line 4 above to share the necessary File Transfer Protocol information and to schedule a test file process.
- Upon completion of the Agreement process, the applicant may publish their role as a DMV approved provider and may assist lenders in the submission of Nebraska Electronic Lien and Title Participating Lender Applications.